### **Computer Architecture**

Prof. Dr. Nizamettin AYDIN

naydin@yildiz.edu.tr nizamettinavdin@gmail.com

http://www.yildiz.edu.tr/~naydin

### **Computer Architecture**

**Operating System Support** 

### **Outline**

- Objectives and Functions of OS
- Operating System Services
- Types of Operating System

   Interactive

  - Batch
- Single program Multi-programming
- Scheduling

   Long Term Scheduling
  - Medium Term Scheduling Short Term Scheduler
- Swapping
- Partitioning
- Relocation
- Paging
- Virtual Memory
- Segmentation

### **Operating System** · A computer consists of modules of three basic types that communicate with each other. - CPU - Memory - Input/Output Management of these modules is done by OS.

### **Objectives and Functions of OS**

- Convenience
  - An operating system makes a computer easier to use
- · Efficiency
  - An operating system allows better use of computer resources

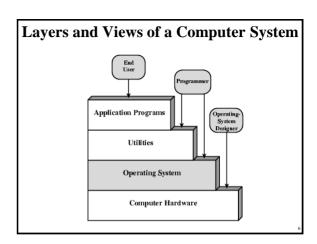

### **Operating System Services**

- · Program creation
- · Program execution
- Access to I/O devices
- · Controlled access to files
- · System access
- Error detection and response
- Accounting

### O/S as a Resource Manager

- A computer is a set of resources for the movement, storage, and processing of data and for the control of these functions
- The O/S is responsible for managing these resources
- O/S is a program executed by the processor
- The O/S frequently relinquishes control and must depend on the processor to allow it to regain control

### Main Resources managed by the O/S Computer System I/O Devices I/O Devices Printers, leavhourds, digital camera, etc. Programs and Data I/O Controller Processor Processor Storage Organis Data

### **Types of Operating System**

- Interactive
  - User/programmer interacts directly with the computer through a keyboard/display terminal
- · Batch
  - Opposite of interactive. Rare
- Single program (Uni-programming)
  - Works only one program at atime
- Multi-programming (Multi-tasking)
  - Processor works on more than one program at a time

### **Early Systems**

- Late 1940s to mid 1950s
  - No Operating System
  - Programs interact directly with hardware
- Two main problems:
  - Scheduling:
  - Setup time

### **Simple Batch Systems**

- Resident Monitor program
- Users submit jobs to operator
- · Operator batches jobs
- Monitor controls sequence of events to process batch
- When one job is finished, control returns to Monitor which reads next job
- · Monitor handles scheduling

## Memory Layout for Resident Monitor Interrupt Processing Device Drivers Job Sequencing Control Language Interpreter User Program Area

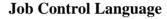

- · Instructions to Monitor
- · Usually denoted by \$
- e.g.
  - \$JOB
  - \$FTN
  - Some Fortran instructions
  - \$LOAD
  - \$RUN
  - Some data
  - \$END

### **Desirable Hardware Features**

- Memory protection
  - To protect the Monitor
- Timer
  - To prevent a job monopolizing the system
- · Privileged instructions
  - Only executed by Monitor
  - e.g. I/O
- Interrupts
  - Allows for relinquishing and regaining control

### **Multi-programmed Batch Systems**

- · I/O devices very slow
- When one program is waiting for I/O, another can use the CPU
- · Following illustrates the problem:
  - the calculation concerns a program that processes a file of records and performs, on average, 100 processor instructions per record.
    - In this example the computer spends over 96% of its time waiting for I/O devices to finish transferring data.

System utilization example

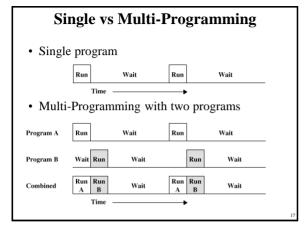

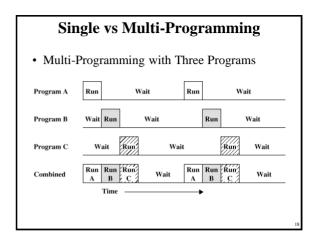

### **Example- benefits of mutiprogramming**

- Consider a computer with 250 MBytes of memory, a disk, a terminal, and a printer.
- The programs JOB1, JOB2, and JOB3 are submitted for execution at the same time with the following attributes:

|                 | JOB1          | JOB2      | JOB3      |
|-----------------|---------------|-----------|-----------|
| Type of job     | Heavy compute | Heavy I/O | Heavy I/O |
| Duration        | 5 min         | 15 min    | 10 min    |
| Memory required | 50 M          | 100 M     | 80 M      |
| Need disk?      | No            | No        | Yes       |
| Need terminal?  | No            | Yes       | No        |
| Need printer?   | No            | No        | Yes       |

- We assume minimal processor requirements for JOB2 and JOB3 and continuous disk and printer use by JOB3.
- For a simple batch environment, these jobs will be executed in sequence

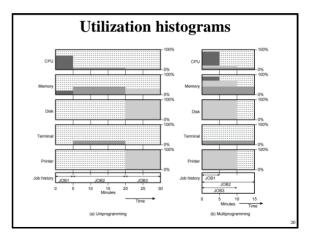

### **Effects of Multiprogramming on Resource Utilization**

|                    | Uniprogramming | Multiprogramming |
|--------------------|----------------|------------------|
| Processor use      | 20%            | 40%              |
| Memory use         | 33%            | 67%              |
| Disk use           | 33%            | 67%              |
| Printer use        | 33%            | 67%              |
| Elapsed time       | 30 min         | 15 min           |
| Throughput rate    | 6 jobs/hr      | 12 jobs/hr       |
| Mean response time | 18 min         | 10 min           |

### **Time Sharing Systems**

- Allow users to interact directly with the computer
  - i.e. Interactive
- Multi-programming allows a number of users to interact with the computer

### **Scheduling**

- · Scheduling is key to multi-programming
- A process is:
  - A program in execution
  - The "animated spirit" of a program
  - That entity to which a processor is assigned
- · Types of scheduling:

### **Long Term Scheduling**

- Determines which programs are submitted for processing
- i.e. controls the degree of multi-programming
- Once submitted, a job becomes a process for the short term scheduler
- (or it becomes a swapped out job for the medium term scheduler)

### **Medium Term Scheduling**

- Part of the swapping function (later...)
- Usually based on the need to manage multiprogramming
- If no virtual memory, memory management is also an issue

### **Short Term Scheduler**

- Also known as Dispatcher, executes frequently and makes the fine grained decisions of which job to execute next
  - i.e. which job actually gets to use the processor in the next time slot
- 5 define states in a process state:
  - New
  - A program is admitted by the high-level schedular but is not yet ready to execute
  - Ready:
  - The process is ready to execute
  - Running:
  - The press is being executed
  - Waiting
  - The process is suspended, waiting for some system resources
     Halted:
    - The process has terminated and will be destroyed by the O/S.

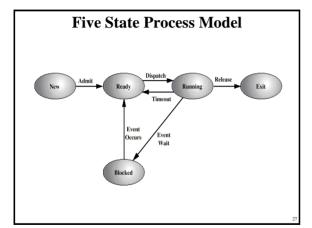

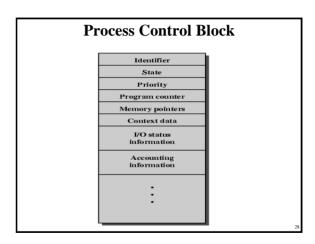

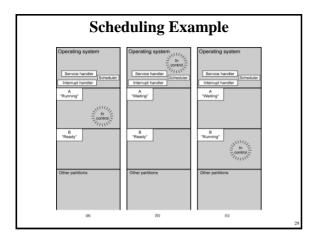

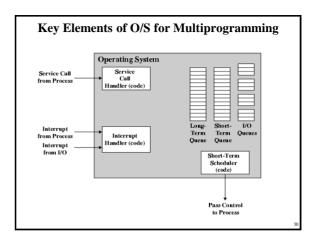

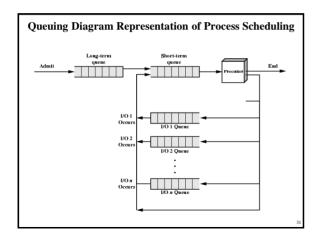

### **Memory Management**

- Task of dynamically subdivison of memory
- Effective memory management is vital in a multiprogramming system
- Uni-program
  - Memory split into two
  - One for Operating System (monitor)
  - One for currently executing program
- Multi-program
  - "User" part is sub-divided and shared among active processes

### **Swapping**

- · Problem:
  - I/O is so slow compared with CPU that even in multi-programming system, CPU can be idle most of the time
- Solutions:
  - Increase main memory
    - Expensive
    - · Leads to larger programs
  - Swapping

### What is Swapping?

- Long term queue of processes stored on disk
- Processes "swapped" in as space becomes available
- As a process completes it is moved out of main memory
- If none of the processes in memory are ready (i.e. all I/O blocked)
  - Swap out a blocked process to intermediate queue
  - Swap in a ready process or a new process
  - But swapping is an I/O process...

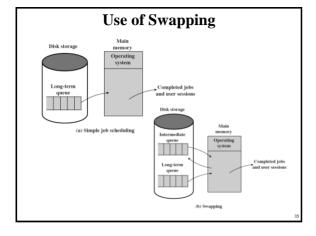

### **Partitioning**

- Splitting memory into sections to allocate to processes (including Operating System)
- Fixed-sized partitions
  - May not be equal size
  - Process is fitted into smallest hole that will take it (best fit)
  - Some wasted memory
  - Leads to variable sized partitions

# Fixed Partitioning Operating System 8 M 8 M 8 M 8 M 8 M 8 M 12 M 8 M 8 M 12 M 16 M 16 M

### **Variable Sized Partitions (1)**

- Allocate exactly the required memory to a process
- This leads to a hole at the end of memory, too small to use
  - Only one small hole less waste
- When all processes are blocked, swap out a process and bring in another
- New process may be smaller than swapped out process
- Another hole

### Variable Sized Partitions (2)

- Eventually have lots of holes
  - (fragmentation)
- Solutions:
  - Coalesce
    - Join adjacent holes into one large hole
  - Compaction
    - From time to time go through memory and move all hole into one free block (c.f. disk de-fragmentation)

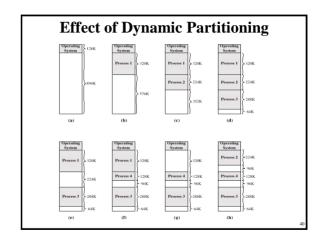

### Relocation

- No guarantee that process will load into the same place in memory
- · Instructions contain addresses
  - Locations of data
- Addresses for instructions (branching)
- · Logical address
  - relative to beginning of program
- · Physical address
  - actual location in memory (this time)
- · Automatic conversion using base address

### **Paging**

- Split memory into equal sized, small chunks page frames
- Split programs (processes) into equal sized small chunks pages
- Allocate the required number page frames to a process
- · Operating System maintains list of free frames
- A process does not require contiguous page frames
- · Use page table to keep track

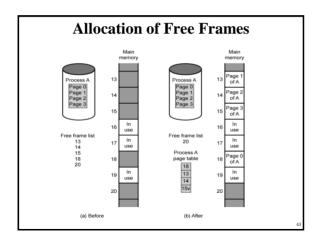

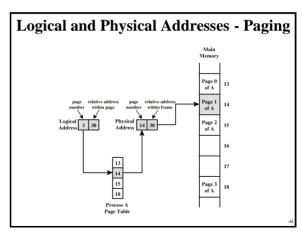

### **Virtual Memory**

- · Demand paging
  - Do not require all pages of a process in memory
  - Bring in pages as required
- · Page fault
  - Required page is not in memory
  - Operating System must swap in required page
  - May need to swap out a page to make space
  - Select page to throw out based on recent history

### **Thrashing**

- Too many processes in too little memory
- Operating System spends all its time swapping
- · Little or no real work is done
- Disk light is on all the time
- Solutions
  - Good page replacement algorithms
  - Reduce number of processes running
  - Fit more memory

### **Bonus**

- We do not need all of a process in memory for it to run
- We can swap in pages as required
- So we can now run processes that are bigger than total memory available!
- Main memory is called real memory
- User/programmer sees much bigger memory virtual memory

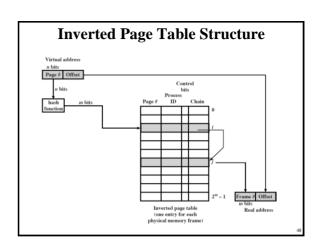

### **Translation Lookaside Buffer**

- Every virtual memory reference causes two physical memory access
  - Fetch page table entry
  - Fetch data
- Use special cache for page table

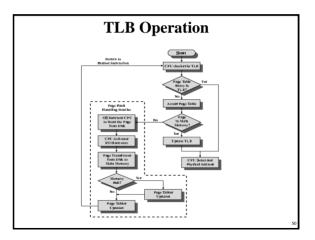

### **TLB** and Cache Operation TLB Operation Virtual Address Page # Offset TLB Value

### **Segmentation**

- Paging is not (usually) visible to the programmer
- Segmentation is visible to the programmer
- · Usually different segments allocated to program and data
- May be a number of program and data segments

### **Advantages of Segmentation**

- Simplifies handling of growing data structures
- · Allows programs to be altered and recompiled independently, without re-linking and reloading
- · Lends itself to sharing among processes
- Lends itself to protection
- · Some systems combine segmentation with paging

### **Pentium II**

- · Hardware for segmentation and paging
- Unsegmented unpaged
  - virtual address = physical address
  - Low complexity
  - High performa Unsegmented paged
  - Memory viewed as paged linear address space
  - Protection and management via paging
  - Berkelev UNIX
- Segmented unpaged
  - Collection of local address spaces
  - Protection to single byte level
  - Translation table needed is on chip when segment is in memory
- Segmented paged
  - Segmentation used to define logical memory partitions subject to access control
  - Paging manages allocation of memory within partitions Unix System V

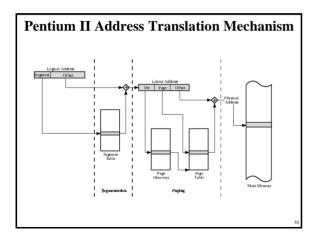

### **Pentium II Segmentation**

- Each virtual address is 16-bit segment and 32bit offset
- 2 bits of segment are protection mechanism
- 14 bits specify segment
- Unsegmented virtual memory  $2^{32} = 4$  Gbytes
- Segmented  $2^{46} = 64$  terabytes
  - Can be larger depends on which process is active
  - Half (8K segments of 4 Gbytes) is global
  - Half is local and distinct for each process

### **Pentium II Protection**

- Protection bits give 4 levels of privilege
  - 0 most protected, 3 least
  - Use of levels software dependent
  - Usually level 3 for applications, level 1 for O/S and level 0 for kernel (level 2 not used)
  - Level 2 may be used for apps that have internal security e.g. database
  - Some instructions only work in level 0

### **Pentium II Paging**

- · Segmentation may be disabled
  - In which case linear address space is used
- Two level page table lookup
  - First, page directory
    - 1024 entries max
    - Splits 4G linear memory into 1024 page groups of 4Mbyte
    - Each page table has 1024 entries corresponding to 4Kbyte pages
    - Can use one page directory for all processes, one per process or mixture
    - · Page directory for current process always in memory
  - Use TLB holding 32 page table entries
  - Two page sizes available 4k or 4M

### **PowerPC Memory Management Hardware**

- 32 bit paging with simple segmentation
  - 64 bit paging with more powerful segmentation
- · Or, both do block address translation
  - Map 4 large blocks of instructions & 4 of memory to bypass paging
  - e.g. OS tables or graphics frame buffers
  - 32 bit effective address
  - 12 bit byte selector
  - =4kbyte pages
  - 16 bit page id
    - · 64k pages per segment
  - 4 bits indicate one of 16 segment registers
    - Segment registers under OS control

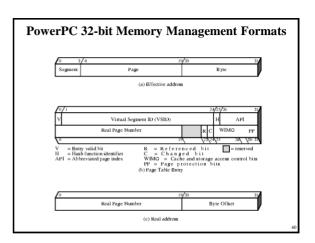

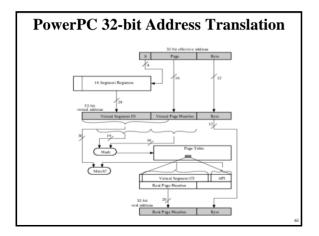

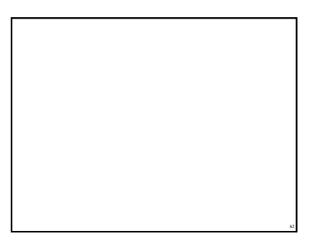